**CHAPTER THIRTEEN TRUSTEE** UNITED STATES BANKRUPTCY COURT FOR THE MIDDLE DISTRICT OF ALABAMA 166 COMMERCE STREET - SUITE 202 P.O. BOX 173

MONTGOMERY, AL 36101-0173 PHONE (334) 262-8371 FAX (334) 262-8599

**FILED** 

JUN  $20$  2000

**U.S. BANKRUPTCY COURT<br>MONTGOMERY, ALABAMA** 

**BETH PEEK ASSISTANT TRUSTEE** 

CURTIS C. REDING **TRUSTEE** 

 $\mathbf{v}_\mathrm{c}$ 

June 16, 2000

Richard S. Oda, Clerk United States Bankruptcy Court Post Office Box 1248 Montgomery, Alabama 36192

RE: Report of Unclaimed Funds

Dear Mr. Oda:

The following Chapter 13 cases have been closed by Order of the Court; however, certain funds of the estates have been unpaid. Enclosed is check #4964 for \$650.28 representing those unpaid funds, and pursuant to Rule 3011 of the Rules of the Bankruptcy Procedure, below is an itemized listing of the names and addresses of those creditors, or debtors, not receiving full payment or<br>refund, under the plans (due to checks not being negotiated).

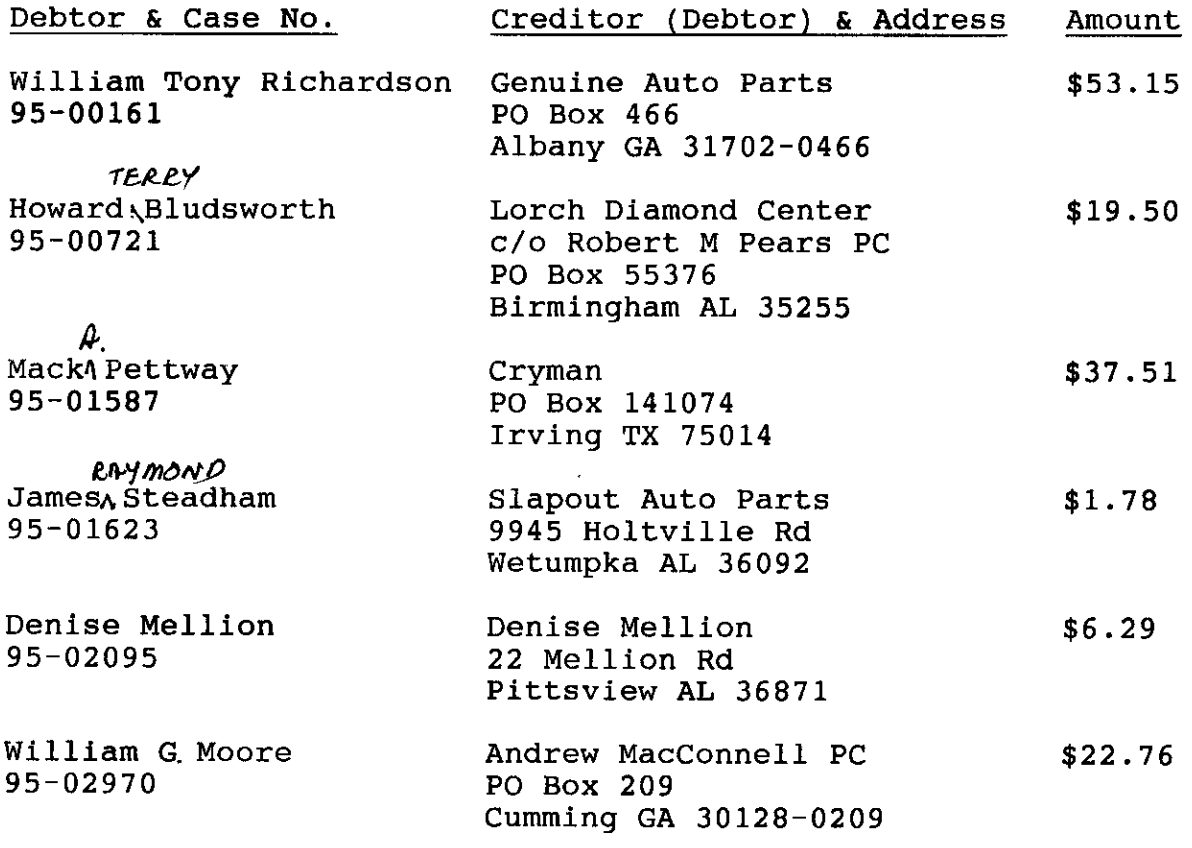

Receipt # 447

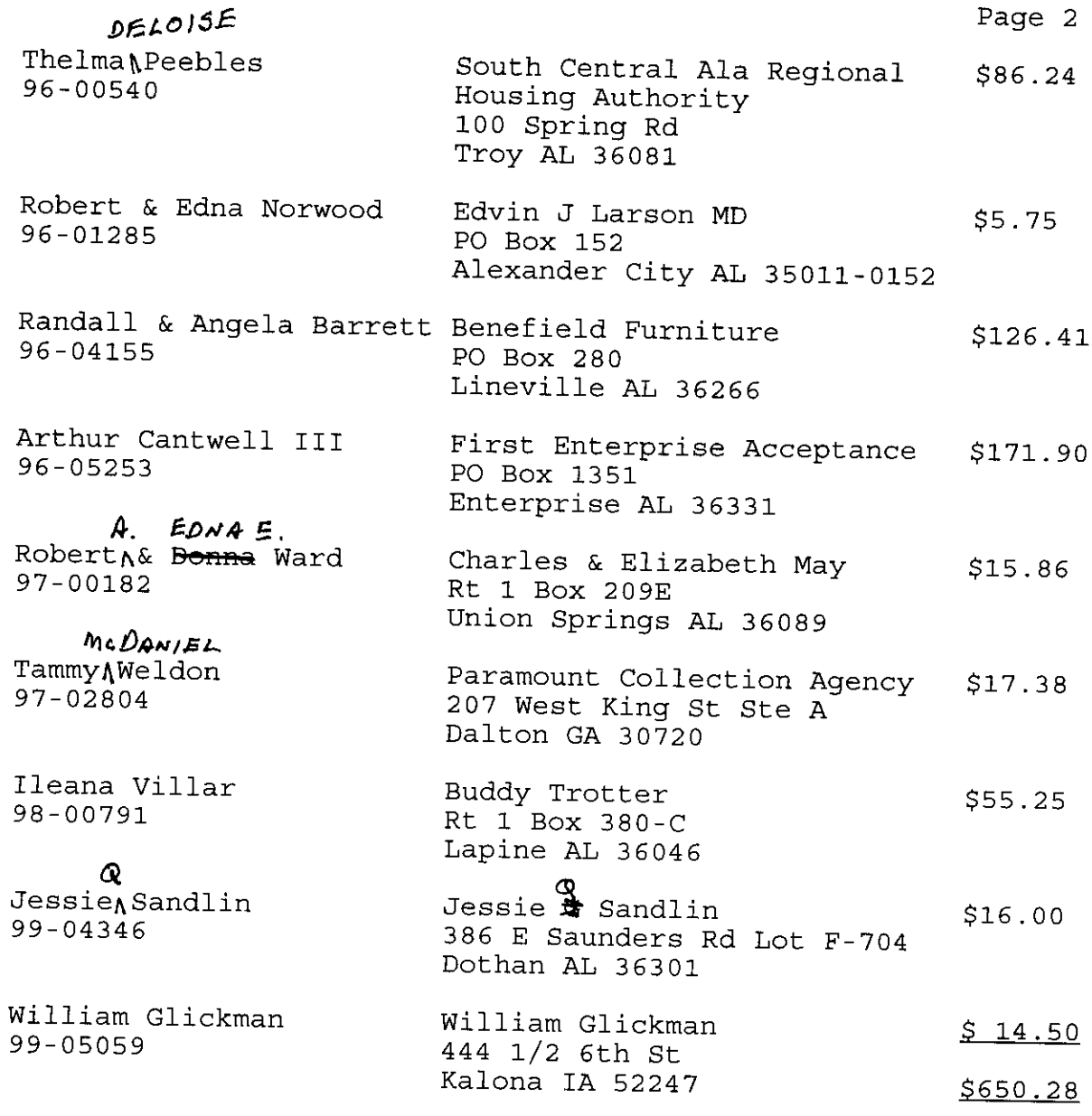

I certify that the information shown above is true and correct<br>to the best of my knowledge and belief.

Sincerely,

Curtis C. Reoing<br>Chapter 13 Trustee

 $CCR/red$ 

 $\label{eq:2} \frac{1}{\sqrt{2}}\left(\frac{1}{\sqrt{2}}\right)^{2} \left(\frac{1}{\sqrt{2}}\right)^{2}$ 

Enclosure